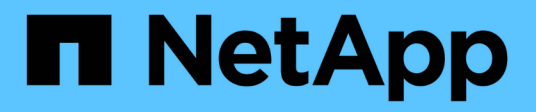

### **NetApp E-Series Datenquelle**

OnCommand Insight

NetApp September 03, 2024

This PDF was generated from https://docs.netapp.com/de-de/oncommand-insight/config-admin/e-serieslanding-page-terminology-storage.html on September 03, 2024. Always check docs.netapp.com for the latest.

# **Inhalt**

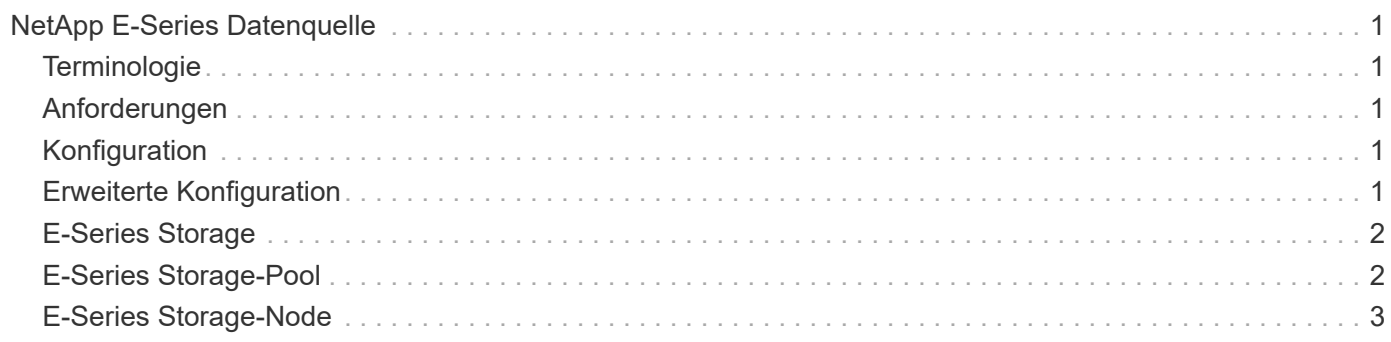

# <span id="page-2-0"></span>**NetApp E-Series Datenquelle**

Die NetApp E-Series Datenquelle erfasst Informationen zum Bestand und zur Performance. Es gibt zwei mögliche Konfigurationen (Firmware 6.x und Firmware 7.x+), und beide haben die gleichen Werte.

## <span id="page-2-1"></span>**Terminologie**

OnCommand Insight erfasst die folgenden Inventarinformationen aus der NetApp E-Series Datenquelle. Für jeden von Insight erworbenen Asset-Typ wird die für dieses Asset am häufigsten verwendete Terminologie angezeigt. Beachten Sie bei der Anzeige oder Fehlerbehebung dieser Datenquelle die folgende Terminologie:

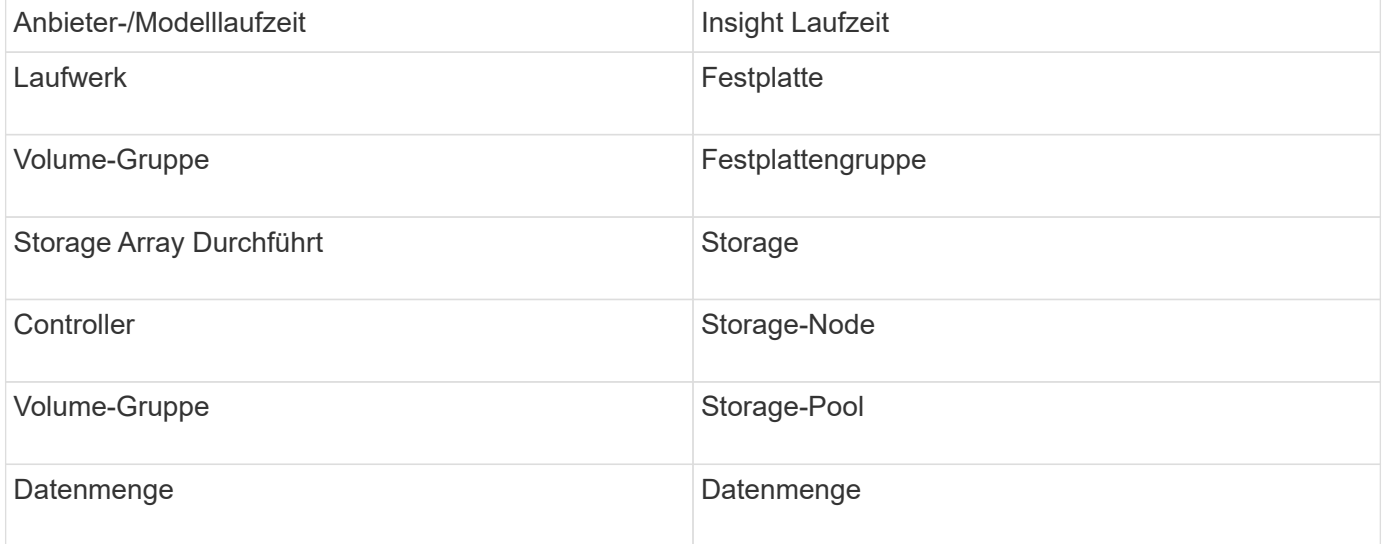

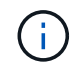

Es handelt sich dabei nur um gängige Terminologiezuordnungen, die für diese Datenquelle möglicherweise nicht alle Fälle darstellen.

### <span id="page-2-2"></span>**Anforderungen**

- Die IP-Adresse jedes Controllers im Array
- Port-Anforderung 2463

## <span id="page-2-3"></span>**Konfiguration**

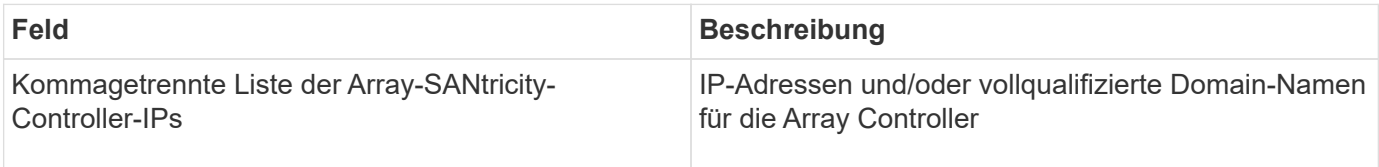

### <span id="page-2-4"></span>**Erweiterte Konfiguration**

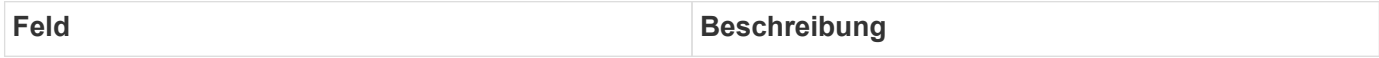

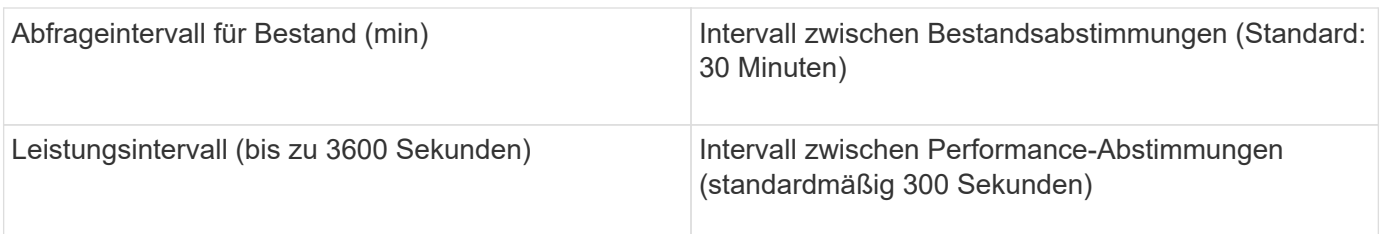

### <span id="page-3-0"></span>**E-Series Storage**

Begriffe, die auf Objekte oder Referenzen angewendet werden, die auf Landing-Pages für Storage-Assets der NetApp E-Series möglicherweise zu finden sind.

### **E-Series Storage-Terminologie**

Die folgenden Begriffe gelten für Objekte oder Referenzen, die Sie auf den Landing Pages für Storage-Assets der NetApp E-Series finden können. Viele dieser Bedingungen gelten auch für andere Datensammler.

- Model Modellname des Geräts.
- Vendor derselbe Anbietername, den Sie sehen würden, wenn Sie eine neue Datenquelle konfigurieren würden.
- Seriennummer die Seriennummer des Arrays. Bei Storage-Systemen mit Cluster-Architektur wie NetApp Clustered Data ONTAP ist diese Seriennummer möglicherweise weniger nützlich als die einzelnen Seriennummern "Storage-Nodes".
- IP im Allgemeinen sind die IP(s) oder Hostnamen (s) wie in der Datenquelle konfiguriert.
- Microcode-Version Firmware.
- RAW Capacity Basis 2 Summe aller physischen Festplatten im System, unabhängig von ihrer Rolle.
- Latenz eine Darstellung der mit dem Host konfrontiert Workloads, sowohl bei Lese- als auch bei Schreibvorgängen. Insight berechnet einen IOPS-gewichteten Durchschnitt aus den Volumes im Storage.
- Durchsatz der gesamte für den Host bestimmte Durchsatz des Arrays. Insight summiert den Durchsatz der Volumes`, um diesen Wert abzuleiten.
- Verwaltung dieser kann einen Hyperlink für die Managementoberfläche des Geräts enthalten. Programmgesteuert von der Insight-Datenquelle als Teil der Bestandsberichterstattung erstellt.

### <span id="page-3-1"></span>**E-Series Storage-Pool**

Bedingungen für Objekte oder Referenzen, die auf den Landing Pages für Storage-Pools der NetApp E-Series möglicherweise zu finden sind.

### **E-Series Storage Pool-Terminologie**

Die folgenden Begriffe gelten für Objekte oder Verweise, die auf Landing Pages für Storage-Pools der NetApp E-Series möglicherweise zu finden sind. Viele dieser Bedingungen gelten auch für andere Datensammler.

- Speicher auf welchem Speicher-Array dieser Pool lebt. Obligatorisch.
- Typ ein beschreibender Wert aus einer Liste einer aufgezählten Liste von Möglichkeiten. Am häufigsten ist "Thin Provisioning" oder "RAID Group".
- Node Wenn die Architektur dieses Speicherarrays so ist, dass Pools zu einem bestimmten Speicher-Node gehören, wird dessen Name hier als Hyperlink zur eigenen Landing Page angezeigt.
- Verwendet Flash Pool Ja/Nein-Wert.
- Redundanz RAID-Level oder Schutzschema. E-Series Bericht "RAID 7" für DDP-Pools
- Kapazität die Werte hier sind die genutzte logische Kapazität, die nutzbare Kapazität und die logische Gesamtkapazität sowie der verwendete Prozentsatz. Zu diesen beiden Werten gehört die Kapazität "konservierung" der E-Series, sodass sowohl die Zahlen als auch der prozentuale Anteil höher sind, als die Benutzeroberfläche der E-Series zeigen mag.
- Überbelegte Kapazität Wenn Sie mithilfe von Effizienztechnologien eine Gesamtmenge von Volume-Kapazitäten zugewiesen haben, die größer ist als die logische Kapazität des Speicherpools, dann ist der prozentuale Wert hier größer als 0 %.
- Snapshot verwendete Snapshot-Kapazitäten und insgesamt, wenn Ihre Speicherpoolarchitektur einen Teil ihrer Kapazität für Segmente reserviert, Bereiche ausschließlich für Snapshots.
- Auslastung ein Prozentwert, der den höchsten Prozentsatz aller Festplatten anzeigt, die zur Kapazität dieses Speicherpools beitragen. Die Festplattenauslastung steht nicht unbedingt in engem Zusammenhang mit der Array-Performance – die Auslastung kann aufgrund von Festplattenwiederherstellungen, Deduplizierungsaktivitäten usw. hoch sein, wenn auf dem Host keine Workloads ausgeführt werden. Außerdem kann die Festplattenauslastung durch viele`- Replikationsimplementierungen nicht als Volume-Workload angezeigt werden.
- IOPS die Summe der IOPS aller Festplatten, die Kapazität für diesen Speicherpool beisteuern.
- Durchsatz der Gesamtdurchsatz aller Festplatten, die die Kapazität dieses Speicherpools beisteuern.

### <span id="page-4-0"></span>**E-Series Storage-Node**

Begriffe, die auf Objekte oder Referenzen angewendet werden, die auf Landing-Pages für Storage-Nodes der NetApp E-Series möglicherweise zu finden sind.

### **E-Series Storage-Node-Terminologie**

Die folgenden Begriffe gelten für Objekte oder Verweise, die auf Landing Pages für Storage-Pools der NetApp E-Series möglicherweise zu finden sind. Viele dieser Bedingungen gelten auch für andere Datensammler.

- Storage zu welchem Speicher-Array dieser Node gehört. Obligatorisch.
- HA Partner auf Plattformen, bei denen ein Knoten auf einen und nur einen anderen Knoten umfunktioniert, wird er hier im Allgemeinen angezeigt.
- Status Systemzustand des Node. Nur verfügbar, wenn das Array ordnungsgemäß genug ist, um von einer Datenquelle inventarisiert zu werden.
- Model Modellname des Knotens.
- Version Versionsname des Geräts.
- Seriennummer die Seriennummer des Node.
- Speicher Basis-2-Speicher, falls verfügbar.
- Auslastung die Auslastung ist derzeit für die NetApp E-Series nicht verfügbar.
- IOPS berechnet durch Zusammenfassung aller IOPS für Volumes, die ausschließlich zu diesem Knoten gehören.
- Latenz eine Zahl, die die typische Host-Latenz oder Reaktionszeit auf diesem Controller darstellt.

Insights berechnet einen gewichteten IOPS-Durchschnitt aus Volumes, die ausschließlich zu diesem Node gehören.

- Throughput: Eine Zahl, die den Host-gesteuerten Durchsatz auf diesem Controller darstellt. Berechnet durch Zusammenfassung des gesamten Durchsatzes für Volumes, die ausschließlich zu diesem Knoten gehören.
- Prozessoren CPU-Anzahl.

#### **Copyright-Informationen**

Copyright © 2024 NetApp. Alle Rechte vorbehalten. Gedruckt in den USA. Dieses urheberrechtlich geschützte Dokument darf ohne die vorherige schriftliche Genehmigung des Urheberrechtsinhabers in keiner Form und durch keine Mittel – weder grafische noch elektronische oder mechanische, einschließlich Fotokopieren, Aufnehmen oder Speichern in einem elektronischen Abrufsystem – auch nicht in Teilen, vervielfältigt werden.

Software, die von urheberrechtlich geschütztem NetApp Material abgeleitet wird, unterliegt der folgenden Lizenz und dem folgenden Haftungsausschluss:

DIE VORLIEGENDE SOFTWARE WIRD IN DER VORLIEGENDEN FORM VON NETAPP ZUR VERFÜGUNG GESTELLT, D. H. OHNE JEGLICHE EXPLIZITE ODER IMPLIZITE GEWÄHRLEISTUNG, EINSCHLIESSLICH, JEDOCH NICHT BESCHRÄNKT AUF DIE STILLSCHWEIGENDE GEWÄHRLEISTUNG DER MARKTGÄNGIGKEIT UND EIGNUNG FÜR EINEN BESTIMMTEN ZWECK, DIE HIERMIT AUSGESCHLOSSEN WERDEN. NETAPP ÜBERNIMMT KEINERLEI HAFTUNG FÜR DIREKTE, INDIREKTE, ZUFÄLLIGE, BESONDERE, BEISPIELHAFTE SCHÄDEN ODER FOLGESCHÄDEN (EINSCHLIESSLICH, JEDOCH NICHT BESCHRÄNKT AUF DIE BESCHAFFUNG VON ERSATZWAREN ODER -DIENSTLEISTUNGEN, NUTZUNGS-, DATEN- ODER GEWINNVERLUSTE ODER UNTERBRECHUNG DES GESCHÄFTSBETRIEBS), UNABHÄNGIG DAVON, WIE SIE VERURSACHT WURDEN UND AUF WELCHER HAFTUNGSTHEORIE SIE BERUHEN, OB AUS VERTRAGLICH FESTGELEGTER HAFTUNG, VERSCHULDENSUNABHÄNGIGER HAFTUNG ODER DELIKTSHAFTUNG (EINSCHLIESSLICH FAHRLÄSSIGKEIT ODER AUF ANDEREM WEGE), DIE IN IRGENDEINER WEISE AUS DER NUTZUNG DIESER SOFTWARE RESULTIEREN, SELBST WENN AUF DIE MÖGLICHKEIT DERARTIGER SCHÄDEN HINGEWIESEN WURDE.

NetApp behält sich das Recht vor, die hierin beschriebenen Produkte jederzeit und ohne Vorankündigung zu ändern. NetApp übernimmt keine Verantwortung oder Haftung, die sich aus der Verwendung der hier beschriebenen Produkte ergibt, es sei denn, NetApp hat dem ausdrücklich in schriftlicher Form zugestimmt. Die Verwendung oder der Erwerb dieses Produkts stellt keine Lizenzierung im Rahmen eines Patentrechts, Markenrechts oder eines anderen Rechts an geistigem Eigentum von NetApp dar.

Das in diesem Dokument beschriebene Produkt kann durch ein oder mehrere US-amerikanische Patente, ausländische Patente oder anhängige Patentanmeldungen geschützt sein.

ERLÄUTERUNG ZU "RESTRICTED RIGHTS": Nutzung, Vervielfältigung oder Offenlegung durch die US-Regierung unterliegt den Einschränkungen gemäß Unterabschnitt (b)(3) der Klausel "Rights in Technical Data – Noncommercial Items" in DFARS 252.227-7013 (Februar 2014) und FAR 52.227-19 (Dezember 2007).

Die hierin enthaltenen Daten beziehen sich auf ein kommerzielles Produkt und/oder einen kommerziellen Service (wie in FAR 2.101 definiert) und sind Eigentum von NetApp, Inc. Alle technischen Daten und die Computersoftware von NetApp, die unter diesem Vertrag bereitgestellt werden, sind gewerblicher Natur und wurden ausschließlich unter Verwendung privater Mittel entwickelt. Die US-Regierung besitzt eine nicht ausschließliche, nicht übertragbare, nicht unterlizenzierbare, weltweite, limitierte unwiderrufliche Lizenz zur Nutzung der Daten nur in Verbindung mit und zur Unterstützung des Vertrags der US-Regierung, unter dem die Daten bereitgestellt wurden. Sofern in den vorliegenden Bedingungen nicht anders angegeben, dürfen die Daten ohne vorherige schriftliche Genehmigung von NetApp, Inc. nicht verwendet, offengelegt, vervielfältigt, geändert, aufgeführt oder angezeigt werden. Die Lizenzrechte der US-Regierung für das US-Verteidigungsministerium sind auf die in DFARS-Klausel 252.227-7015(b) (Februar 2014) genannten Rechte beschränkt.

#### **Markeninformationen**

NETAPP, das NETAPP Logo und die unter [http://www.netapp.com/TM](http://www.netapp.com/TM\) aufgeführten Marken sind Marken von NetApp, Inc. Andere Firmen und Produktnamen können Marken der jeweiligen Eigentümer sein.